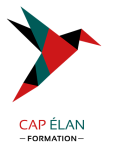

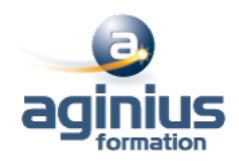

# **INTRODUCTION AUX BASES DE DONNÉES ET AU LANGAGE SQL**

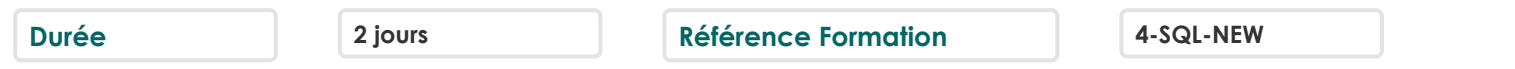

### **Objectifs**

Formation "découverte" qui vous permettra de comprendre les bases de données relationnelles, leurs principes de fonctionnement, ainsi que le SQL

#### **Participants**

Aucun

### **Pré-requis**

Pas de prérequis

## **Moyens pédagogiques**

Accueil des stagiaires dans une salle dédiée à la formation équipée d'un vidéo projecteur, tableau blanc et paperboard ainsi qu'un ordinateur par participant pour les formations informatiques.

Positionnement préalable oral ou écrit sous forme de tests d'évaluation, feuille de présence signée en demi-journée, évaluation des acquis tout au long de la formation.

En fin de stage : QCM, exercices pratiques ou mises en situation professionnelle, questionnaire de satisfaction, attestation de stage, support de cours remis à chaque participant.

Formateur expert dans son domaine d'intervention

Apports théoriques et exercices pratiques du formateur

Utilisation de cas concrets issus de l'expérience professionnelle des participants

Réflexion de groupe et travail d'échanges avec les participants

Pour les formations à distance : Classe virtuelle organisée principalement avec l'outil ZOOM.

Assistance technique et pédagogique : envoi des coordonnées du formateur par mail avant le début de la formation pour accompagner le bénéficiaire dans le déroulement de son parcours à distance.

## **PROGRAMME**

### - **Introduction aux bases de données**

Définition : base de données, serveur de base de données, SGBD/R

Le modèle relationnel

Table, ligne, colonne et type de données

Clef primaire et unicité

Liaisons entre tables et notion d'intégrité référentielle

Ateliers : discussion autour d'un schéma de base de données

# - **Extraire les données**

Qu'est-ce qu'une requête d'extraction ? Lister les valeurs à retourner avec SELECT Filtrer les données avec la clause WHERE Retourner des lignes sans doublon (DISTINCT). Opérateurs de restriction (BETWEEN, IN, LIKE<sup>[1]</sup>) Opérateurs numériques

# **CAP ÉLAN FORMATION**

www.capelanformation.fr - Tél : 04.86.01.20.50 Mail : contact@capelanformation.fr Organisme enregistré sous le N° 76 34 0908834 [version 2023]

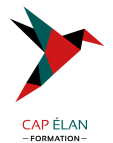

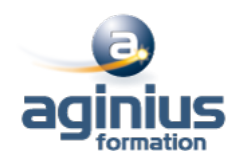

Ateliers : écriture et exécution de chaînes SELECT

### - **Interroger les données de plusieurs tables**

Rôle des jointures Jointure interne & jointure externe Opérateurs ensemblistes (UNION, INTERSECT et EXCEPT) Ateliers : interrogation de plusieurs tables ; correspondances et non correspondances

### - **Ordonnancement et statistiques**

Trouver des valeurs agrégées (MIN, MAX, AVG, SUM...) Calculer des agrégats relatifs avec GROUP BY Filtrer les valeurs agrégées avec HAVING Ateliers : écriture de plusieurs requêtes statistiques

#### - **Présenter les données**

Utiliser des alias pour présenter les données des colonnes Conversion de types de données Effectuer des choix à l'aide de l'opérateur CASE Trier les données avec une clause ORDER BY Ateliers : écriture de requêtes SQL (alias, tri, CASE)

- **Synthèse**

QCM récapitulatif

**CAP ÉLAN FORMATION** www.capelanformation.fr - Tél : 04.86.01.20.50 Mail : contact@capelanformation.fr Organisme enregistré sous le N° 76 34 0908834 [version 2023]